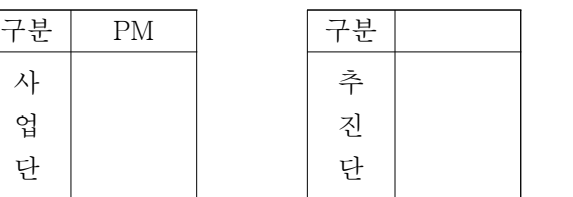

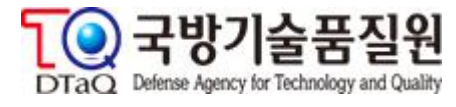

# **품질정보서비스 2단계 구축사업**

사 업 단

## **사용자지침서**

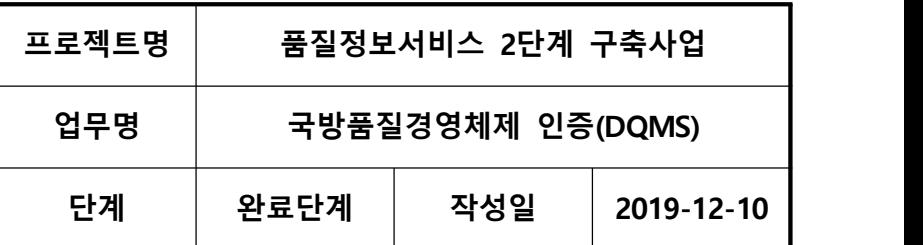

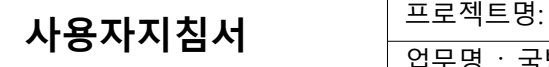

품질정보서비스 2단계 구축사업 .<br><mark>국방품질경영체제 인증(DQMS)</mark>

## **개정이력**

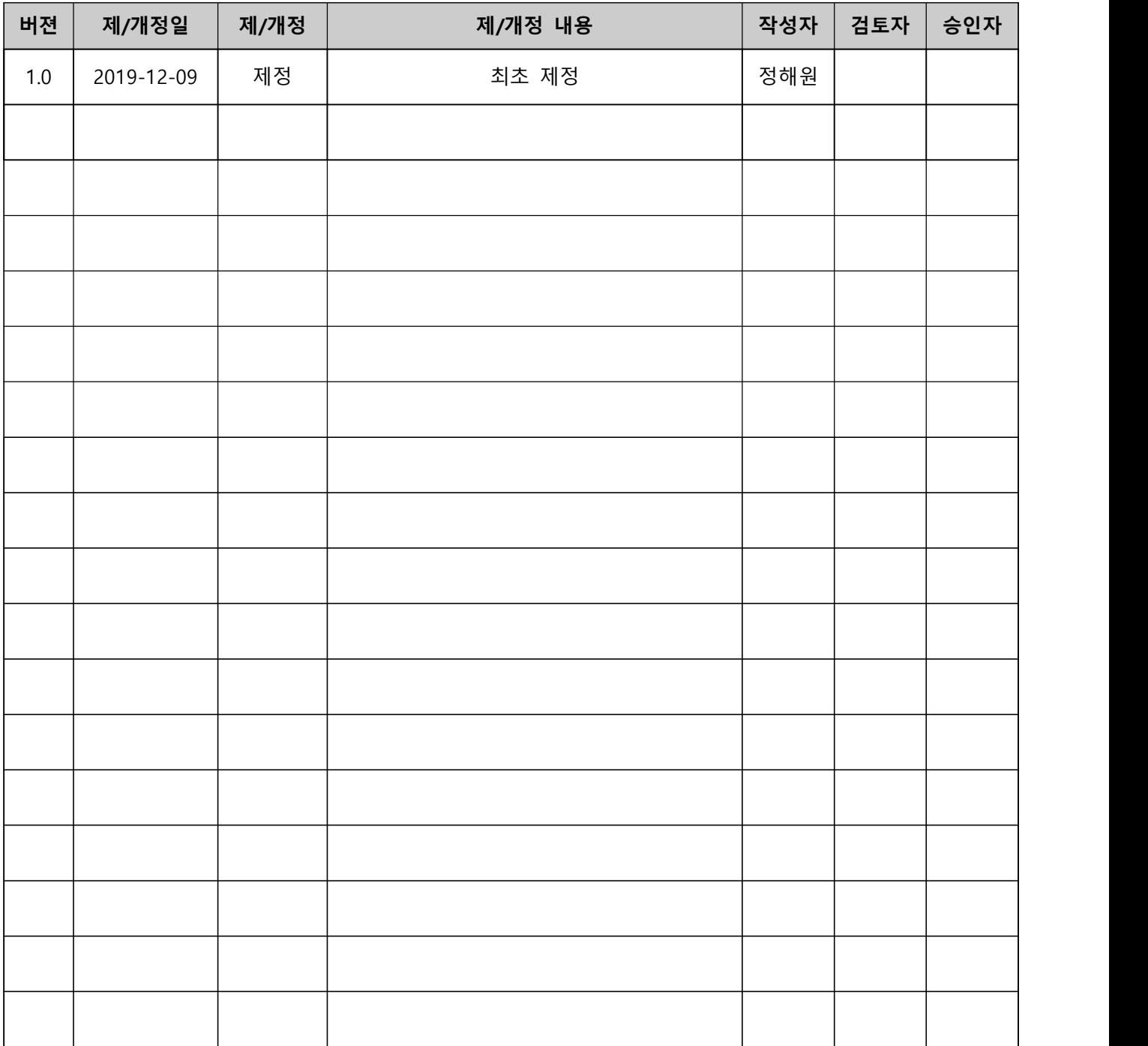

\* 제.개정 사유 : 제정, 개정(추가, 수정, 삭제)

### 사용자지침서

프로젝트명: 품질정보서비스 2단계 구축사업 업무명 : 국방품질경영체제 인증(DQMS)

< 목 차 >

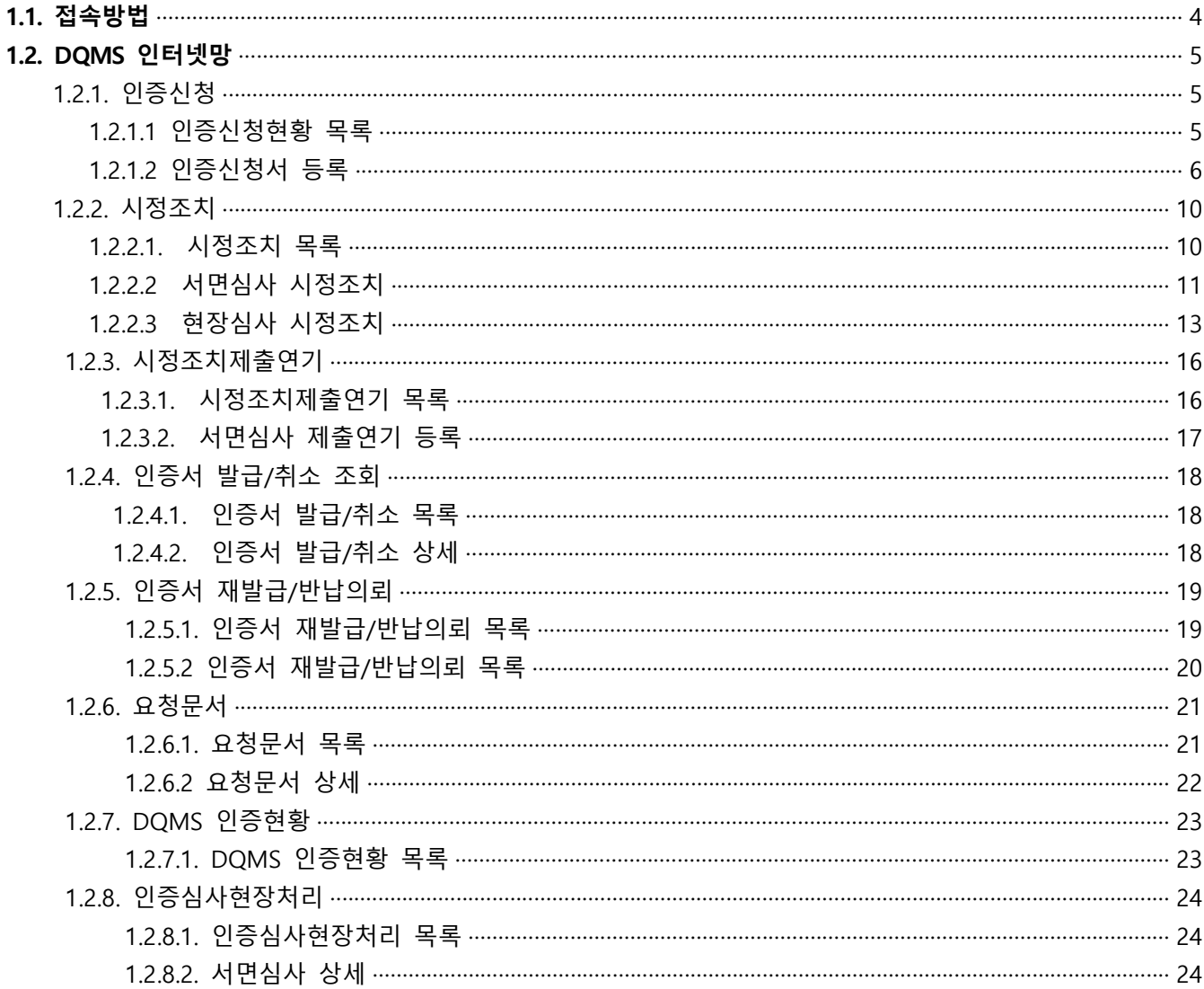

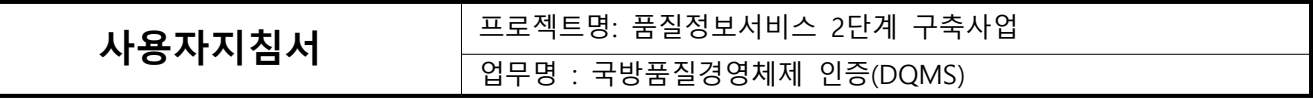

### **1.1. 접속방법**

\* 접속주소 : https://iqis.dtaq.re.kr/iqis

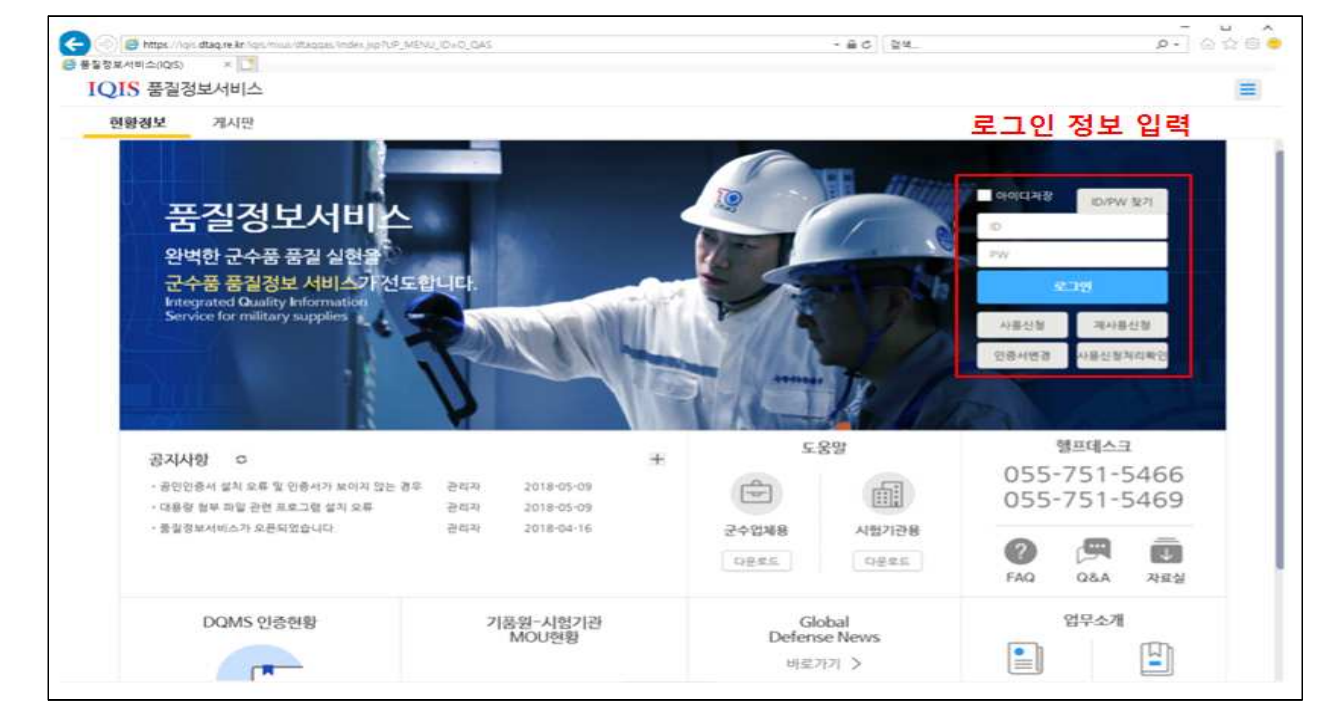

#### \* DQMS 관련 메뉴

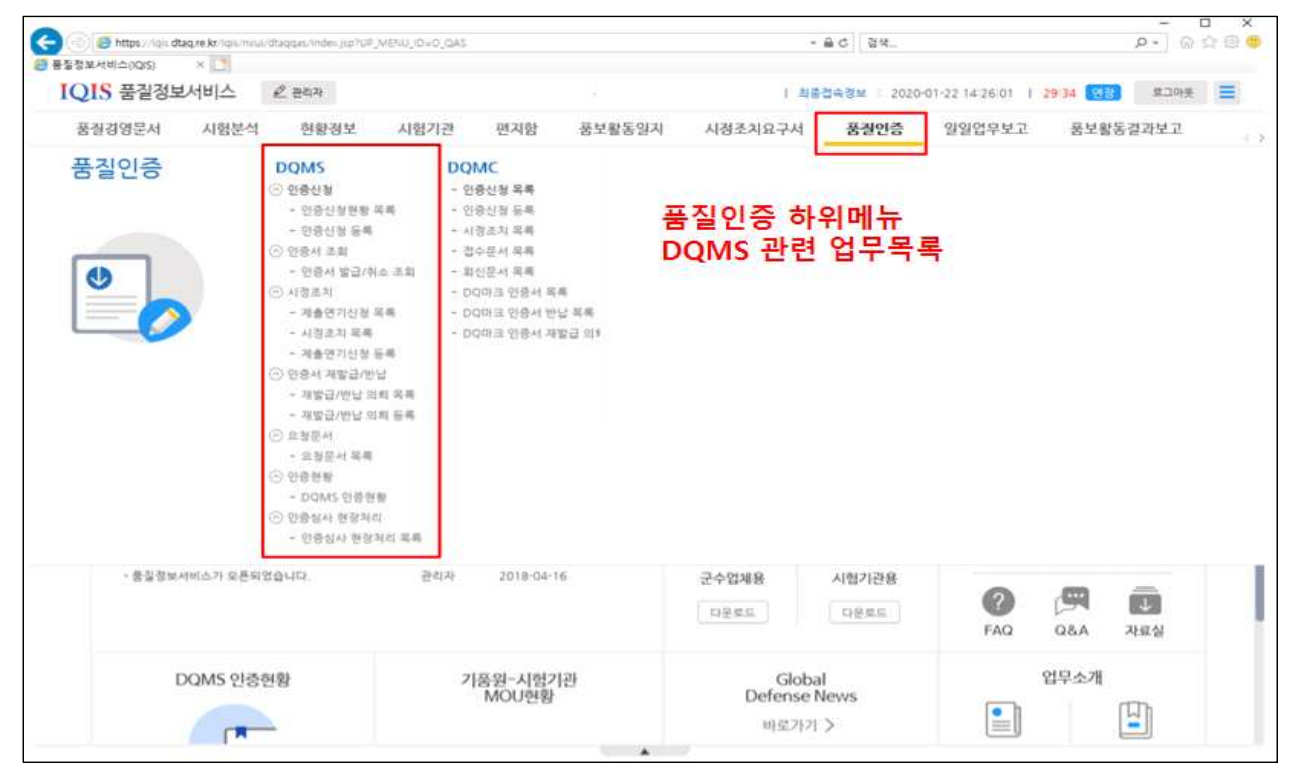

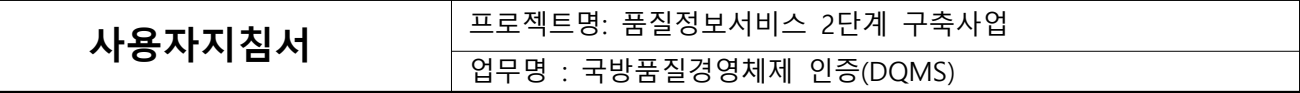

### **1.2. DQMS 인터넷망**

#### **1.2.1. 인증신청**

#### **1.2.1.1. 인증신청현황 목록**

업체에서 신청서를 작성 후 목록 및 진행알림을 조회.

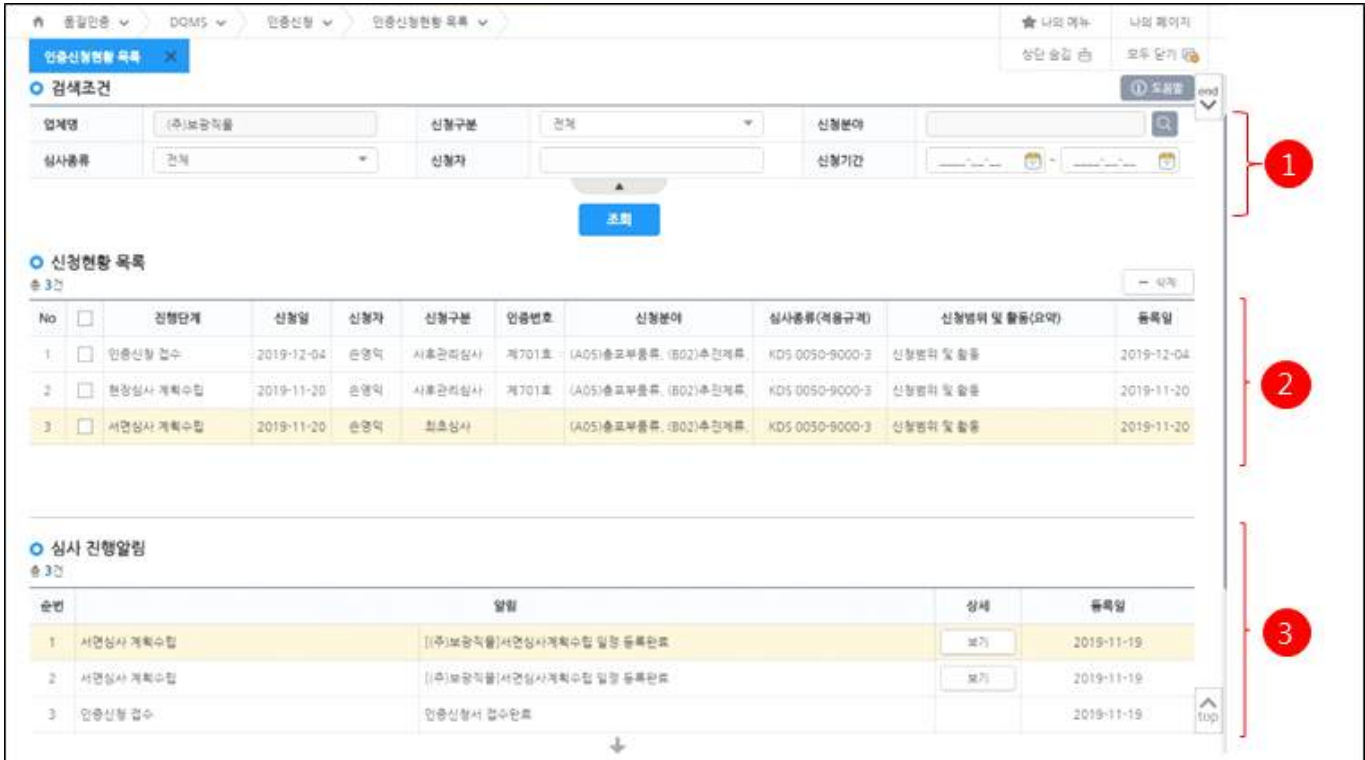

- ① 조회조건을 입력 후 조회 버튼을 클릭합니다.
- ② 검색결과에서 선택 시 심사 진행알림이 조회됩니다.
- ③ 진행알림에서 보기 버튼을 클릭 시 상세내용이 조회됩니다.
- 심사계획서 진행알림

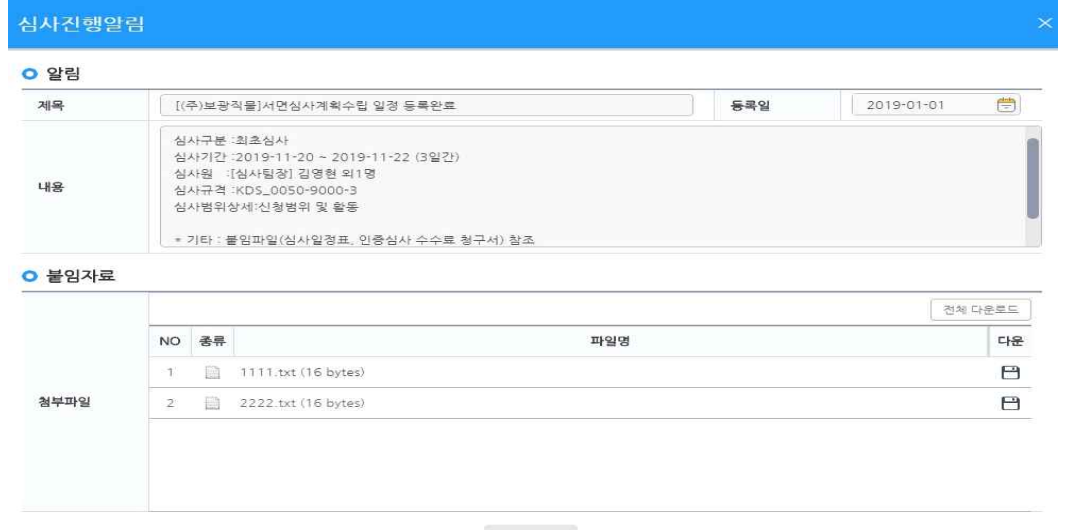

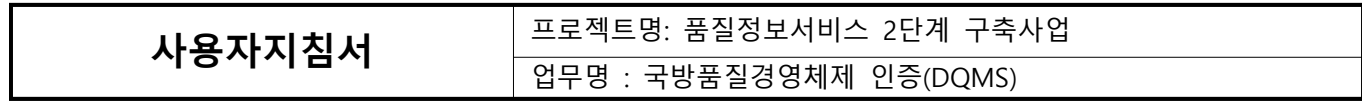

#### **1.2.1.2. 인증신청서 등록**

- 인증신청서 등록화면

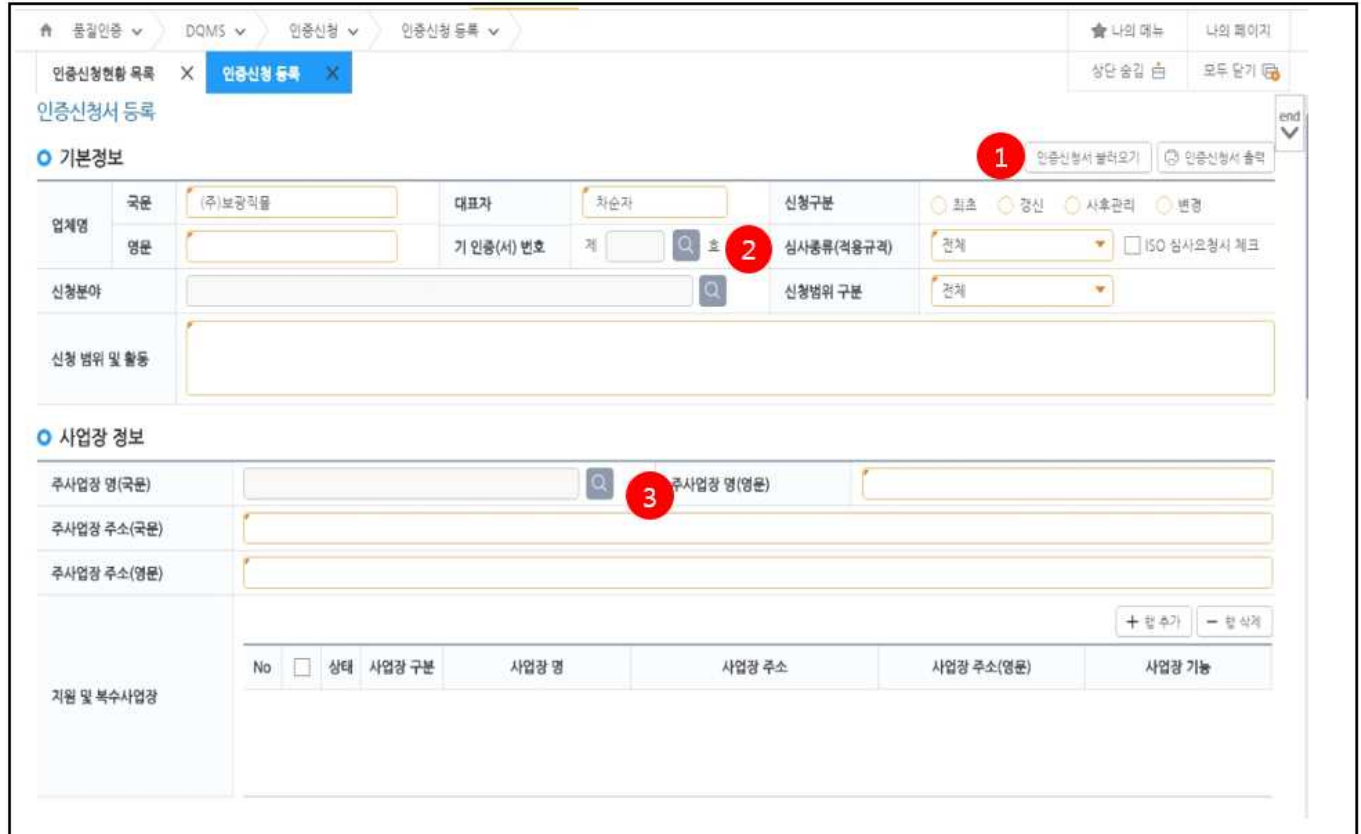

### ① 인증신청서 불러오기 : 과거 제출한 신청정보 불러오기 팝업호출

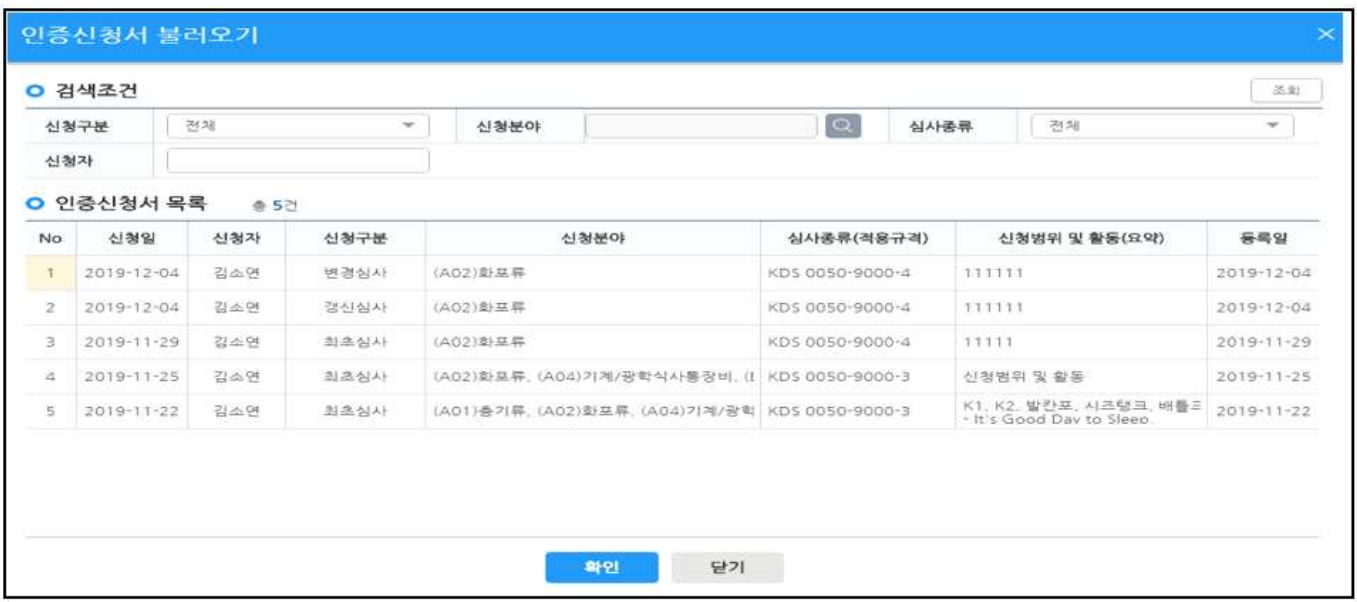

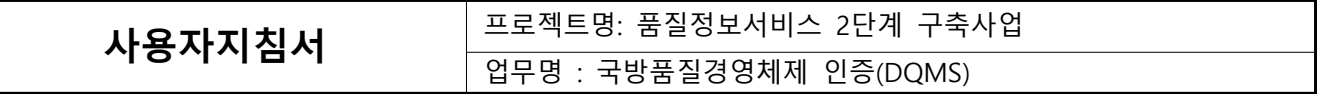

②인증서 조회

- 갱신, 변경, 사후관리 심사일 경우 해당하는 인증서를 선택해야 합니다.

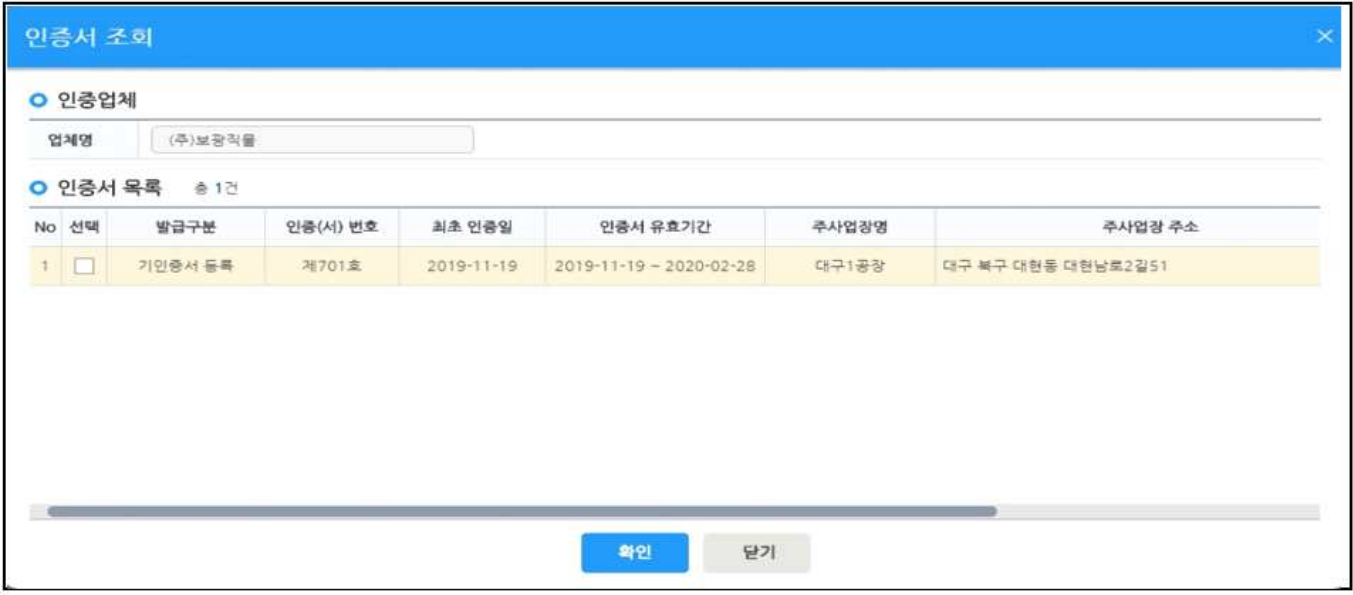

#### ③ 사업장 조회 팝업 호출

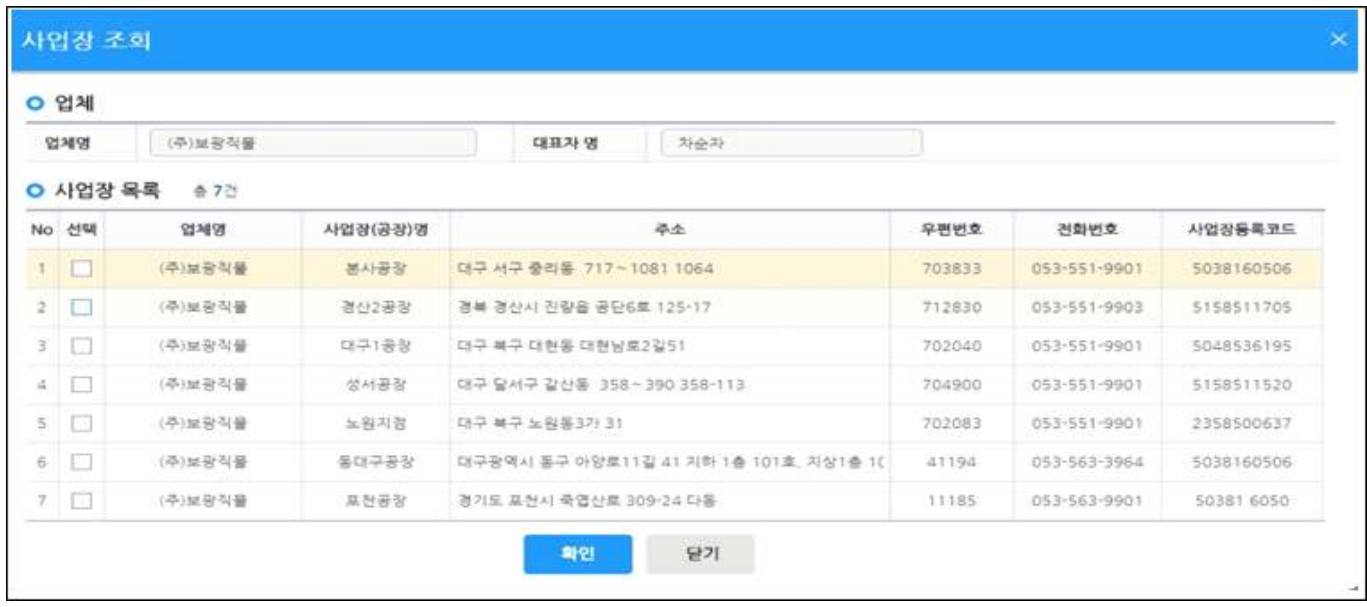

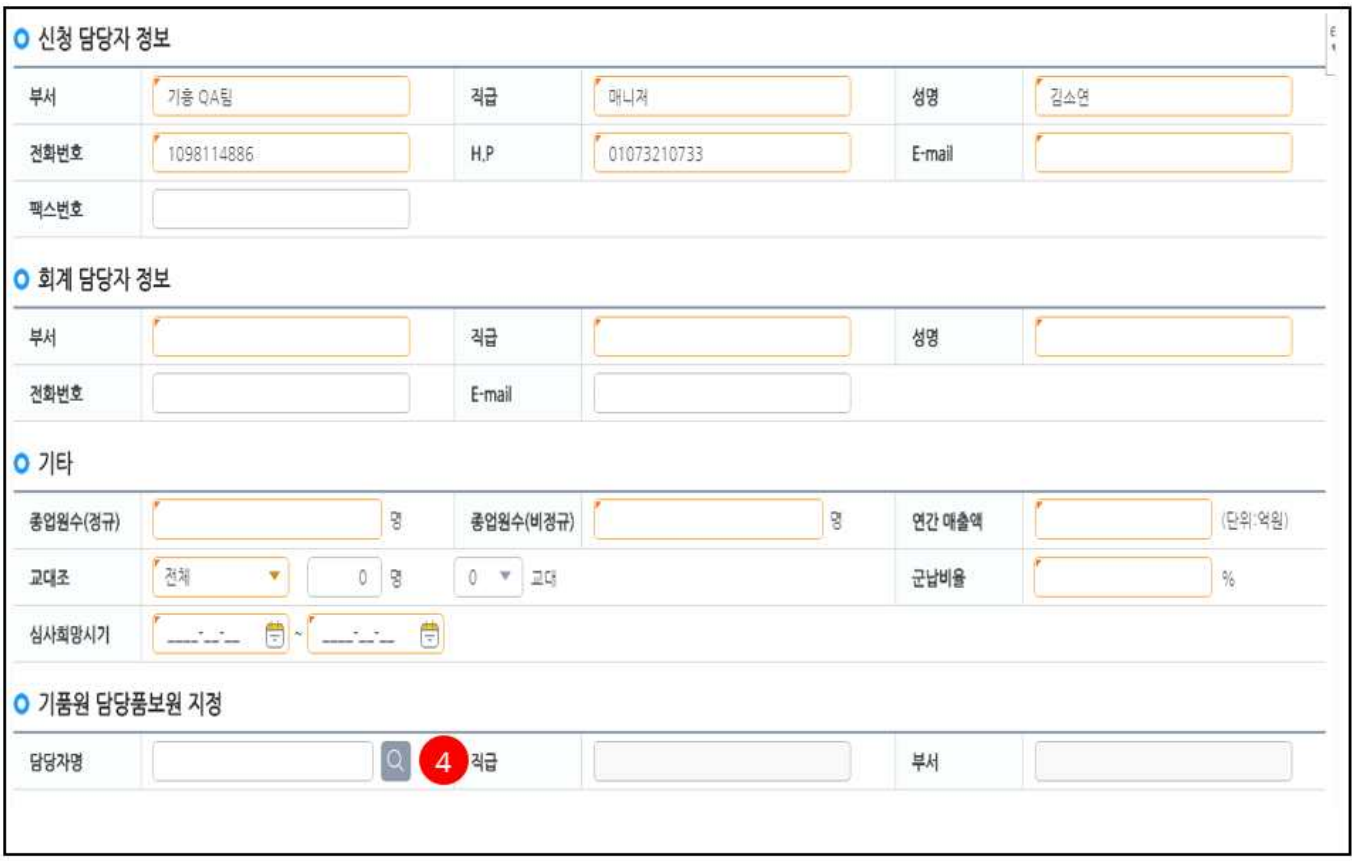

#### ④ 기품원 담당자 선택팝업 호출

#### - 국방기술품질원으로 제출한 첨부파일 업로드

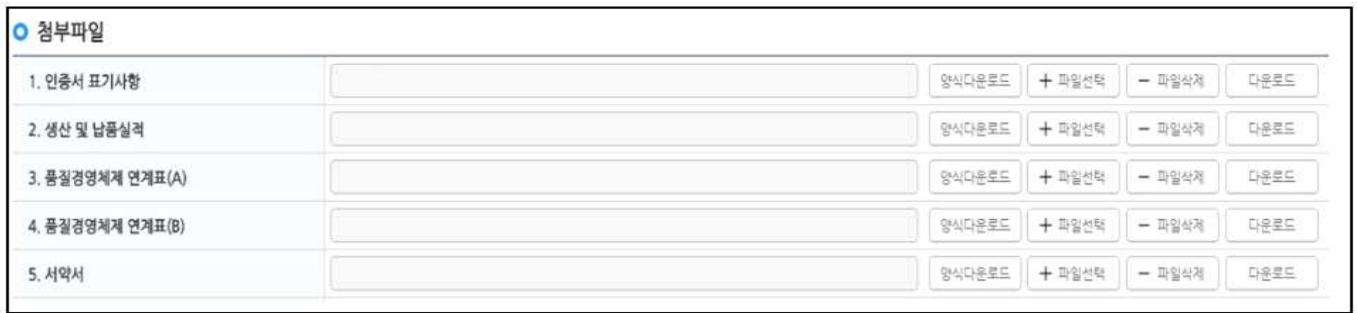

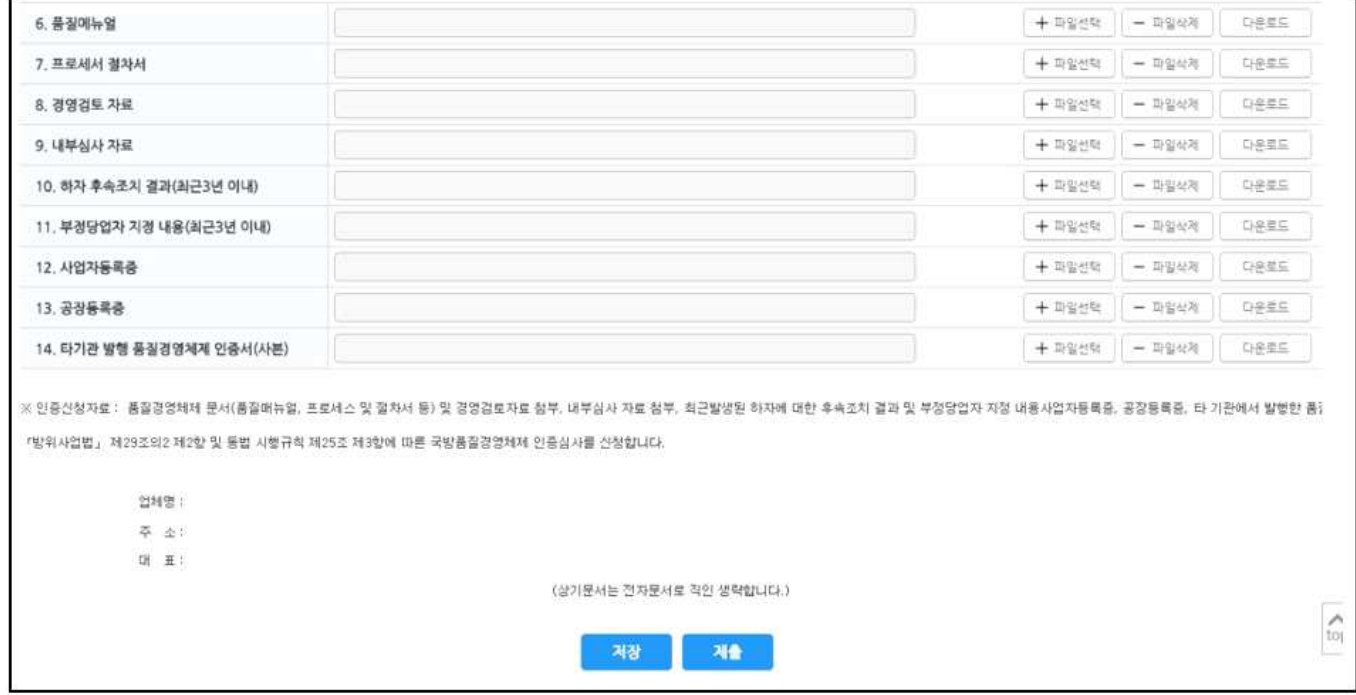

- 제출처리 : 국방망)인증신청서 접수 시 까지 다시 제출 가능

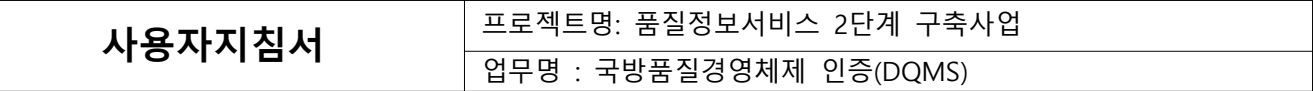

**1.2.2. 시정조치**

#### **1.2.2.1. 시정조치 목록**

서면,현장 심사 후 또는 시정조치 검토-보완요구 시 조회 및 작성

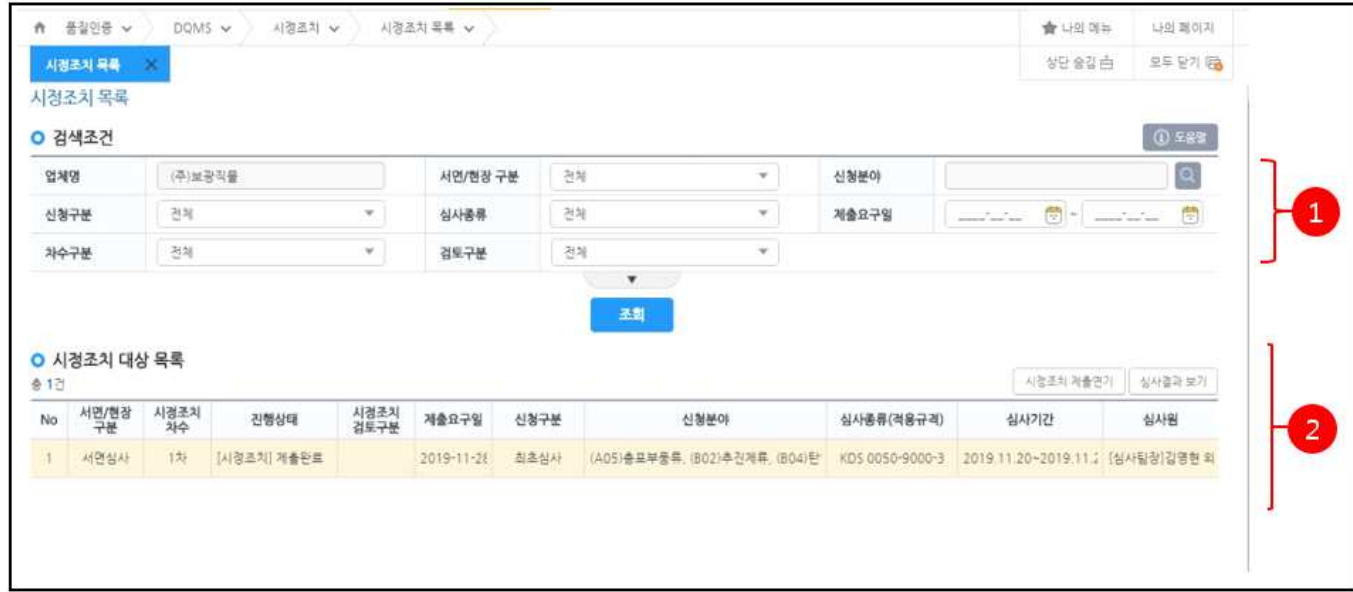

① 조회조건을 입력 후 조회버튼을 클릭합니다.

② 검색결과에서 선택 행을 더블클릭하여 시정조치 상세 조회 화면을 호출합니다.

#### **1.2.2.2. 서면심사 시정조치**

- 서면심사에 대한 시정조치를 작성한다.

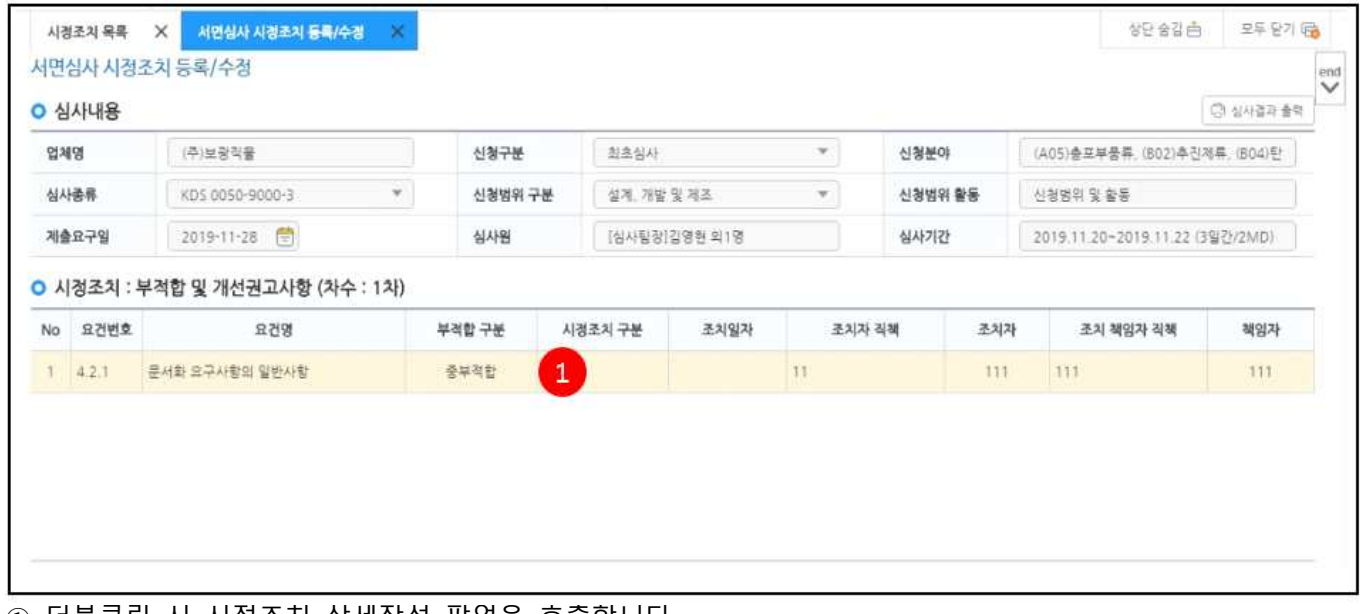

① 더블클릭 시 시정조치 상세작성 팝업을 호출합니다.

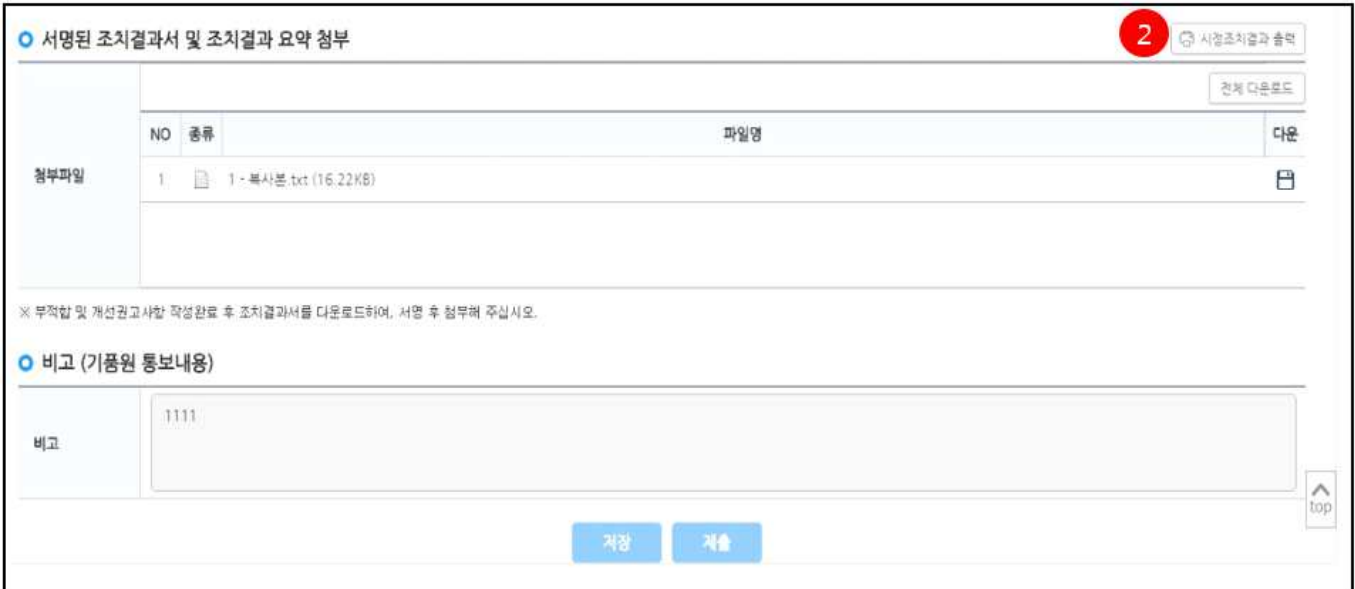

② 업체에서 부적합 및 개선권고사항 작성 완료 후 시정조치결과서를 출력/서명/스캔 후 다시 업로드 합니다. - 제출 시 국방망)시정조치 검토 화면에서 확인/검토할 수 있습니다.

#### ① 서면심사 조치결과서 등록/수정화면

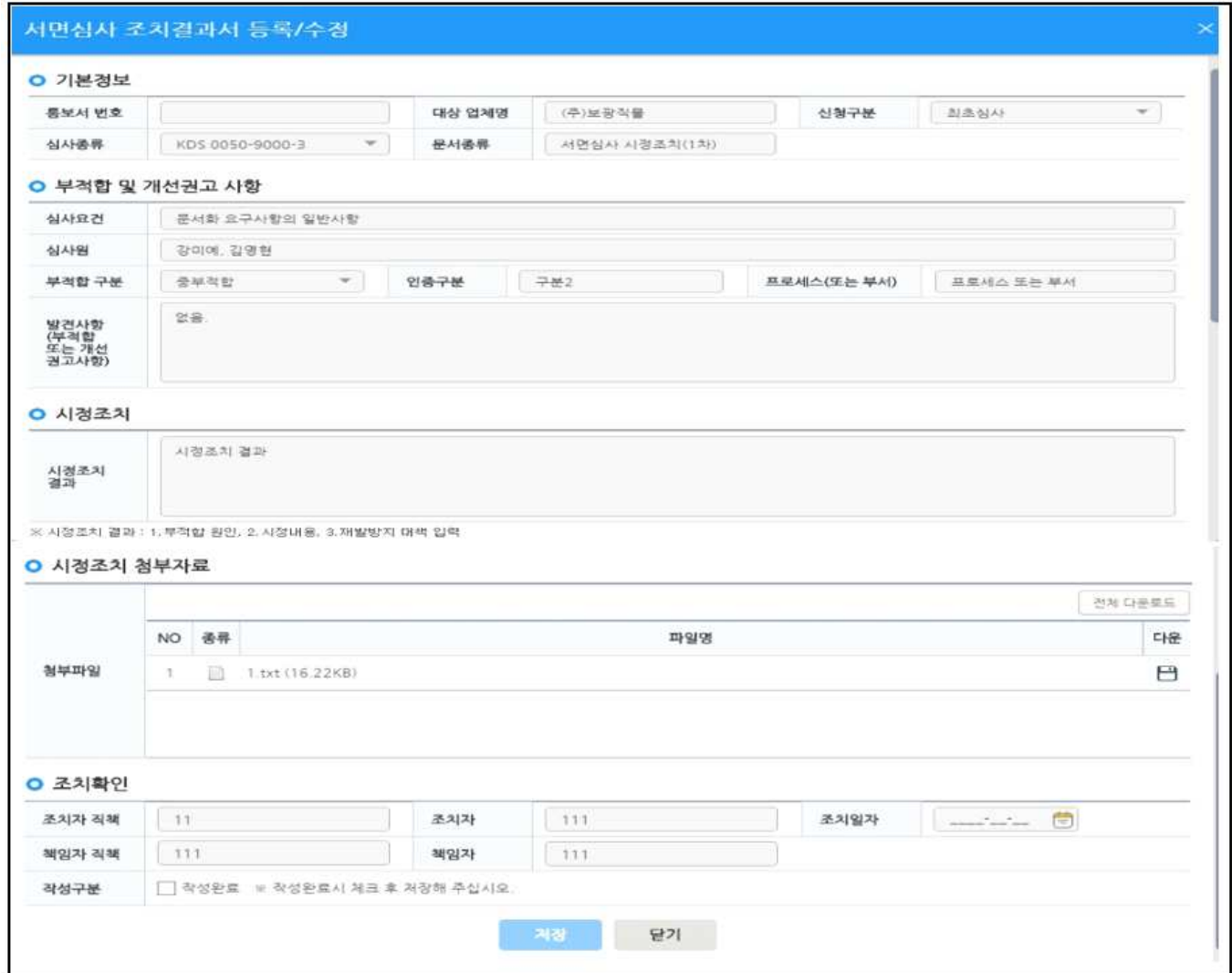

시정조치결과, 첨부자료, 조치확인 란을 작성.

#### **1.2.2.3. 현장심사 시정조치**

- 현장심사에 대한 시정조치를 작성한다.

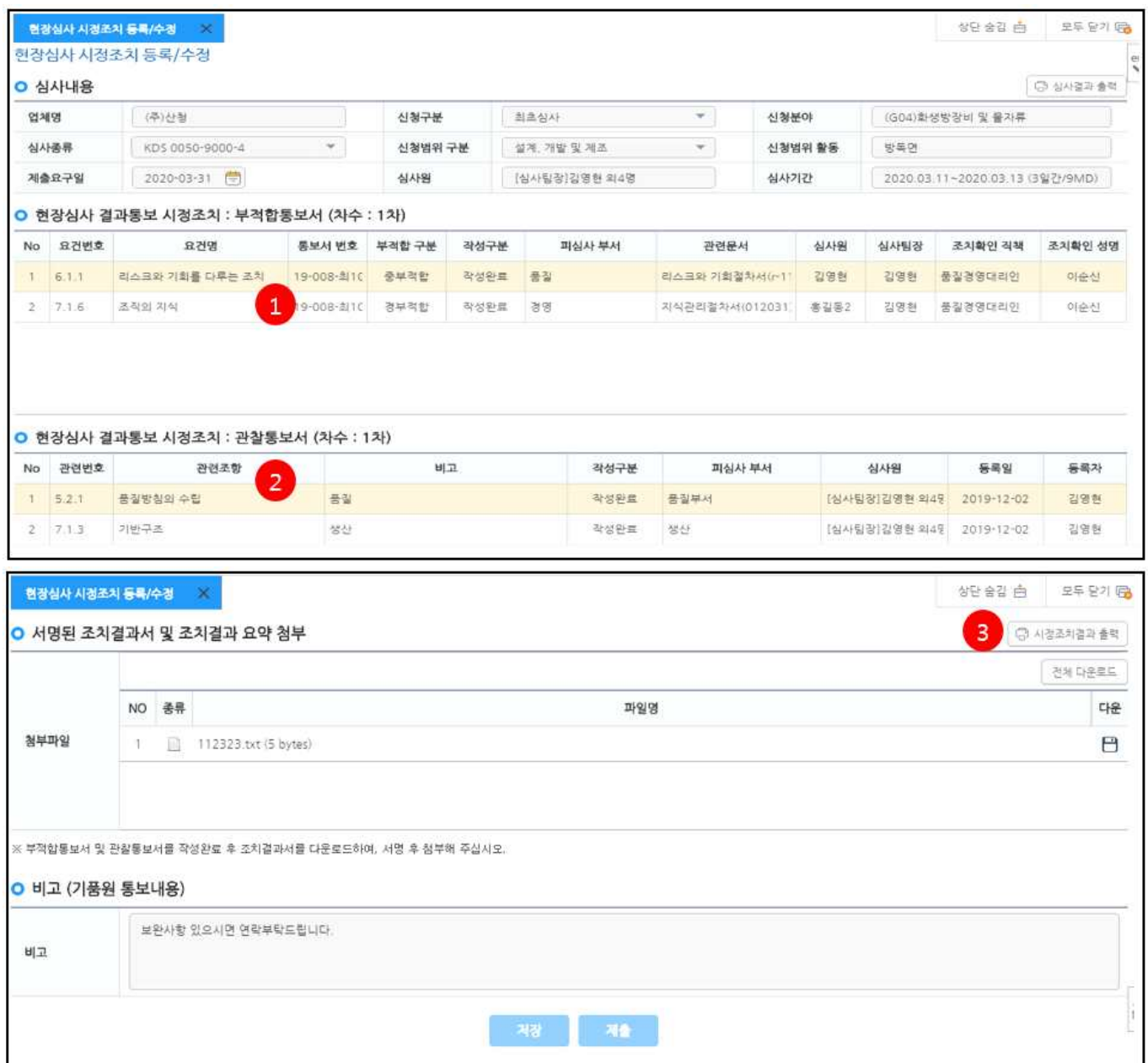

① 부적합통보서 시정조치 팝업화면을 호출한다.

② 관찰통보서 시정조치 팝업화면을 호출한다.

③ 부적합 및 관찰통보서 시정조치 작성 후 시정조치결과를 출력/서명/스캔 후 첨부.

- ① 부적합통보서 시정조치 팝업
- 부적합통보서 또는 부적합통보서 보완요구에 대한 시정조치 작성.

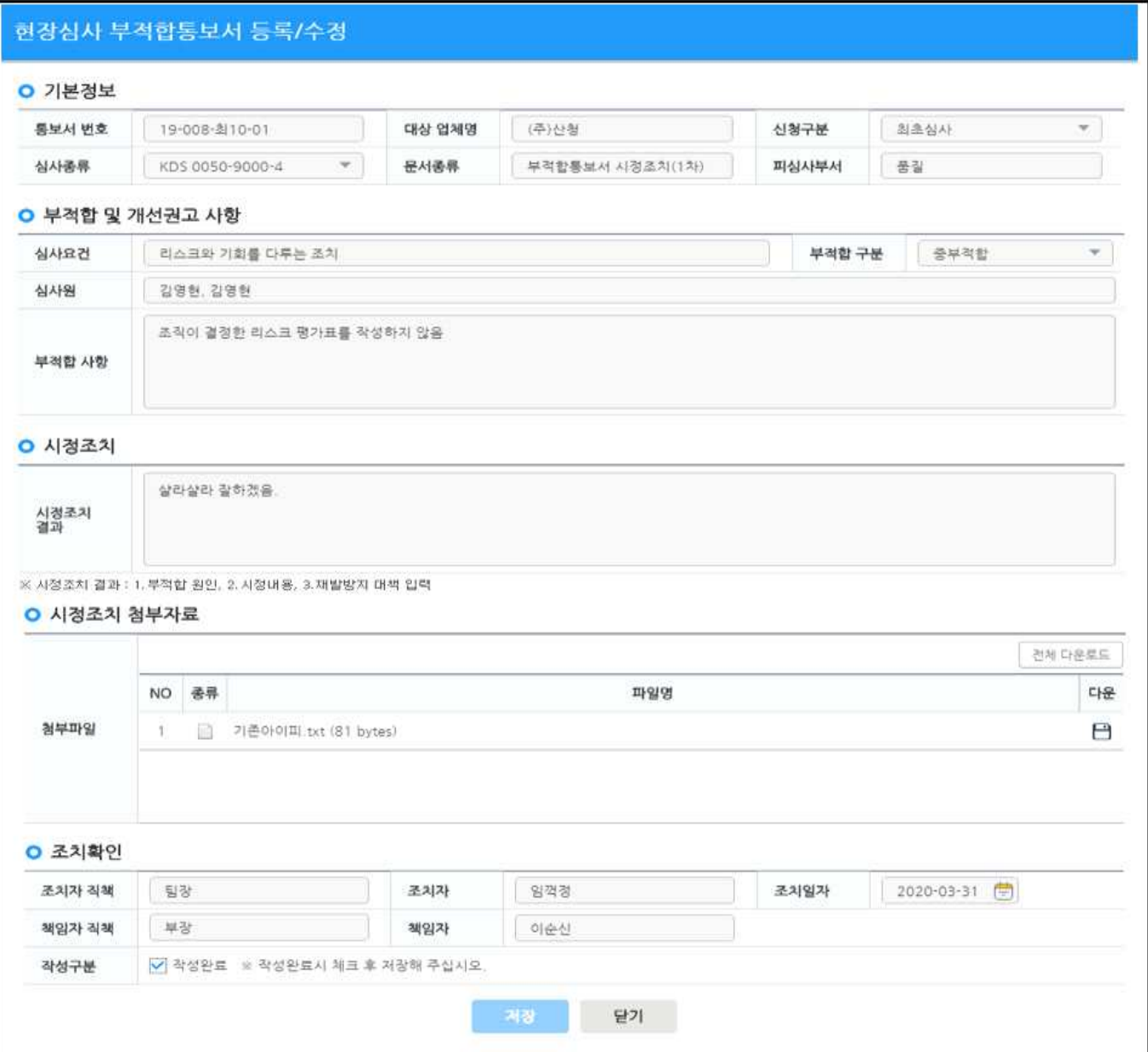

② 관찰통보서 시정조치 팝업

#### - 관찰통보서 또는 관찰통보서 보완요구에 대한 시정조치 작성.

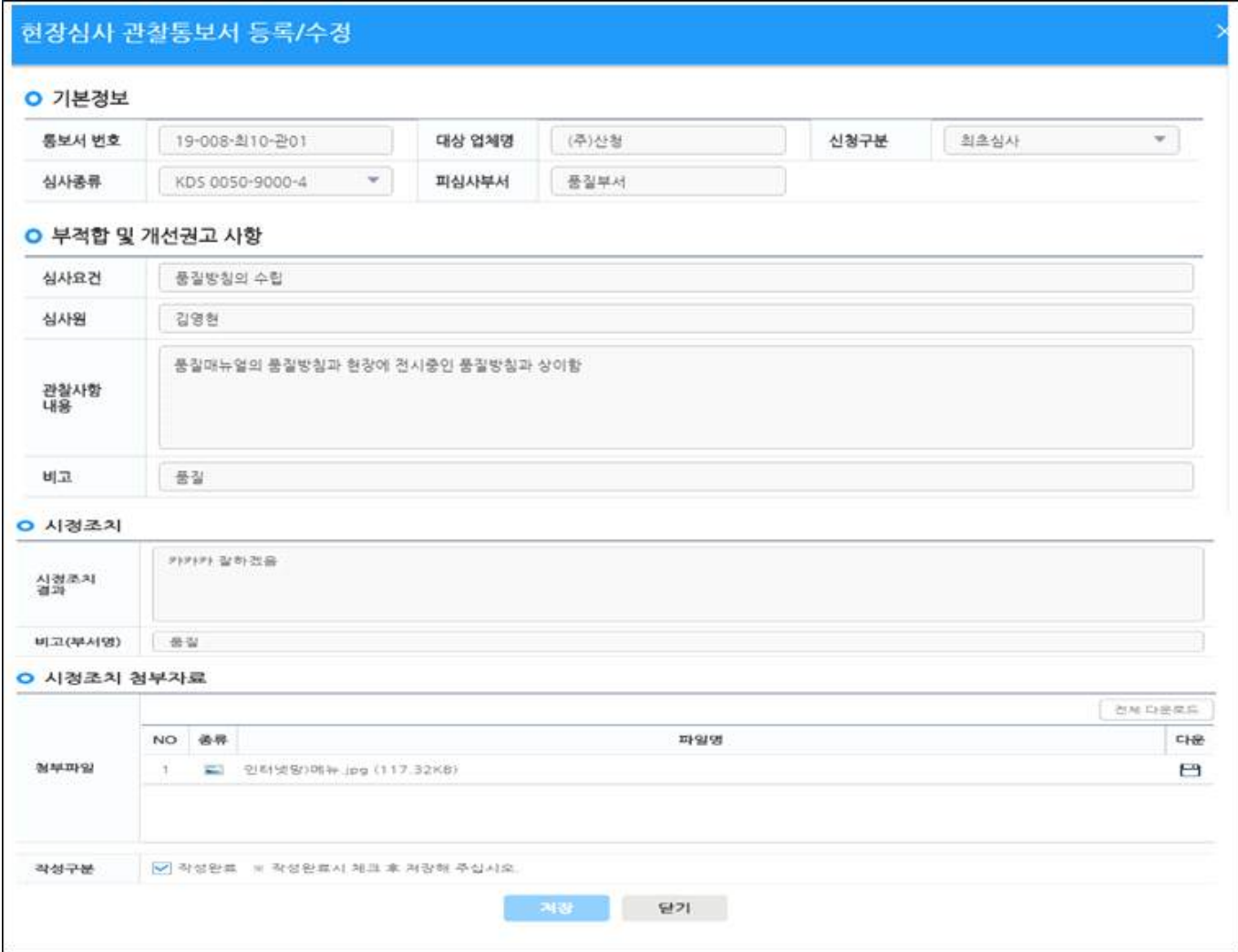

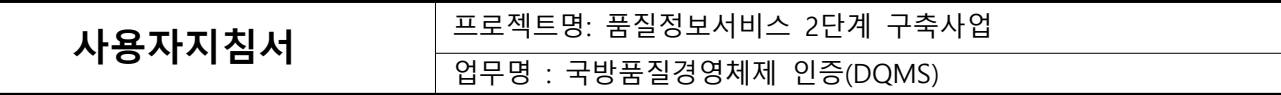

#### **1.2.3. 시정조치제출연기**

 - (서면,현장)시정조치 작성에 대한 연기요청 화면 **1.2.3.1. 시정조치제출연기 목록**

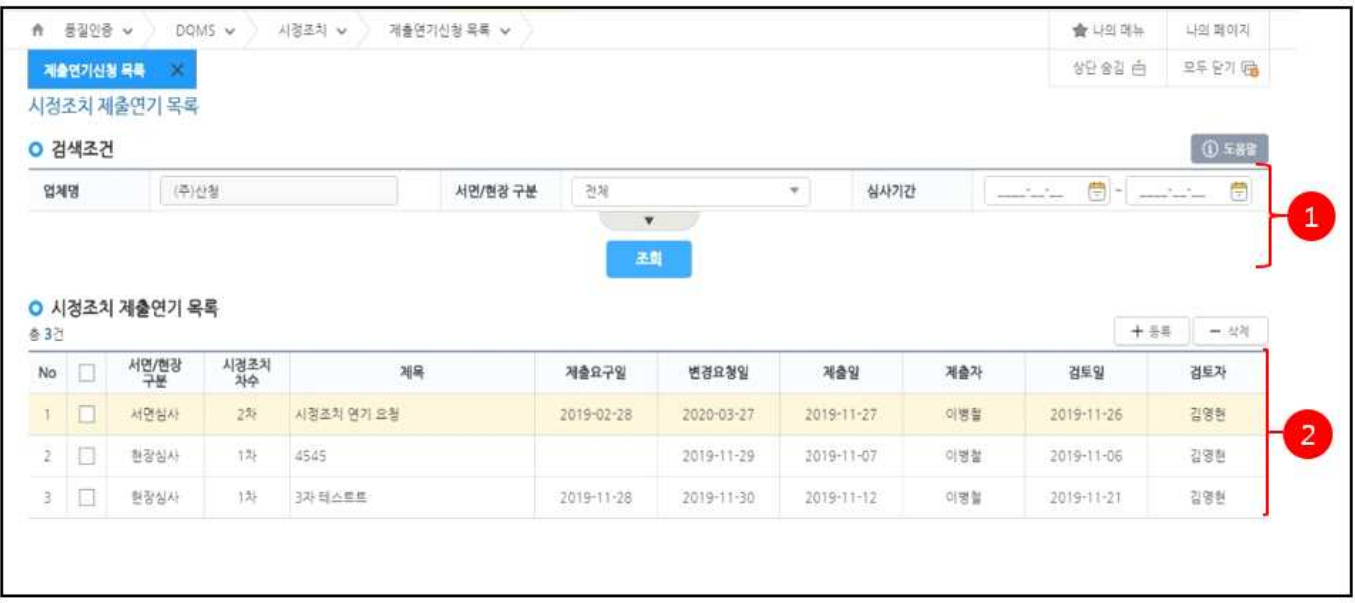

① 조회조건을 입력 후 조회버튼을 클릭합니다.

- 등록버튼 클릭 시 신규등록 화면을 오픈한다.

② 검색결과에서 선택 행을 더블클릭하여 시정조치 제출연기 상세 조회 화면을 호출합니다.

#### **1.2.3.2. 서면심사 제출연기 등록**

- 시정조치제출연기를 작성한다.

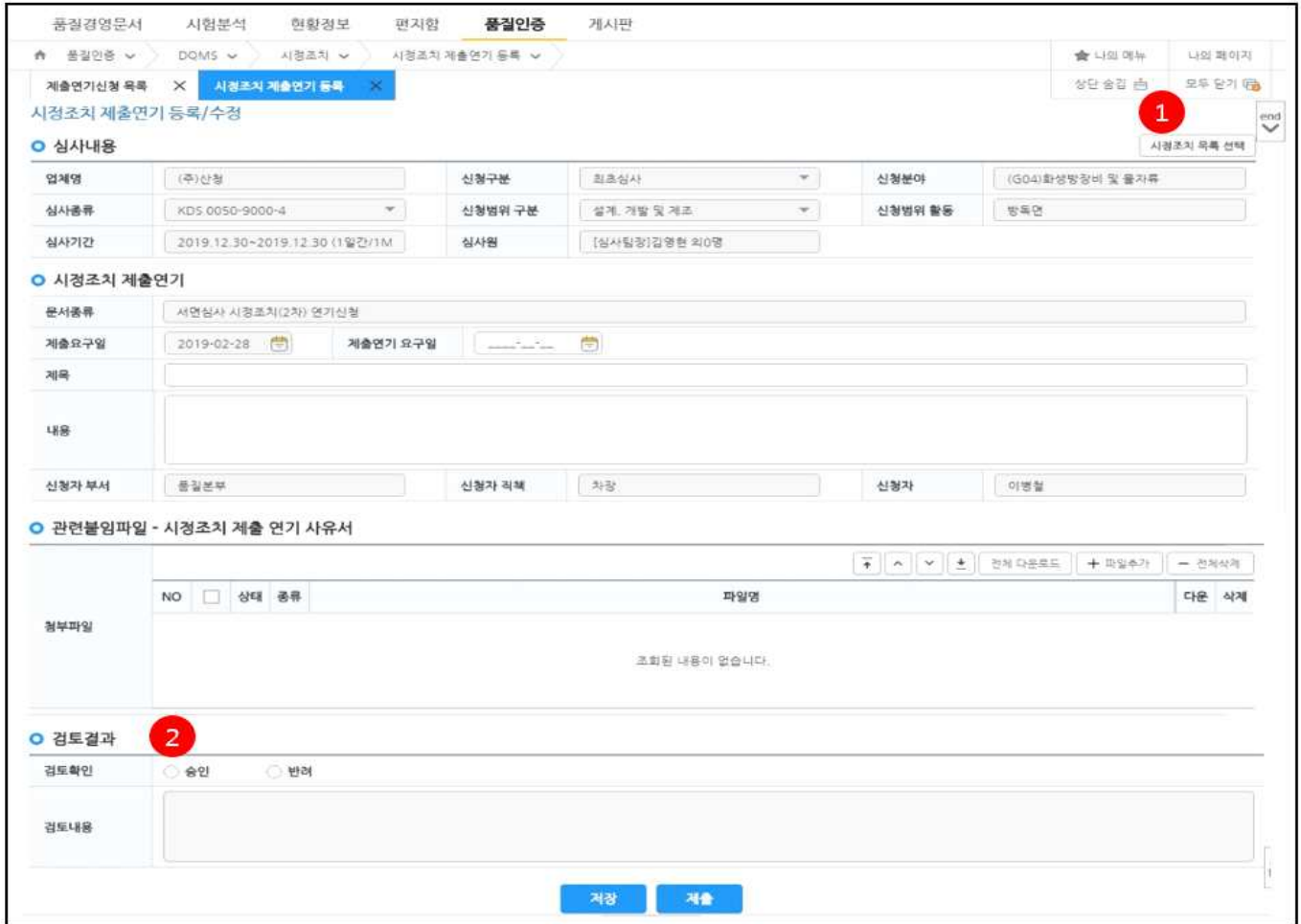

#### ① 연기할 시정조치 선택을 위한 목록 팝업을 호출한다.

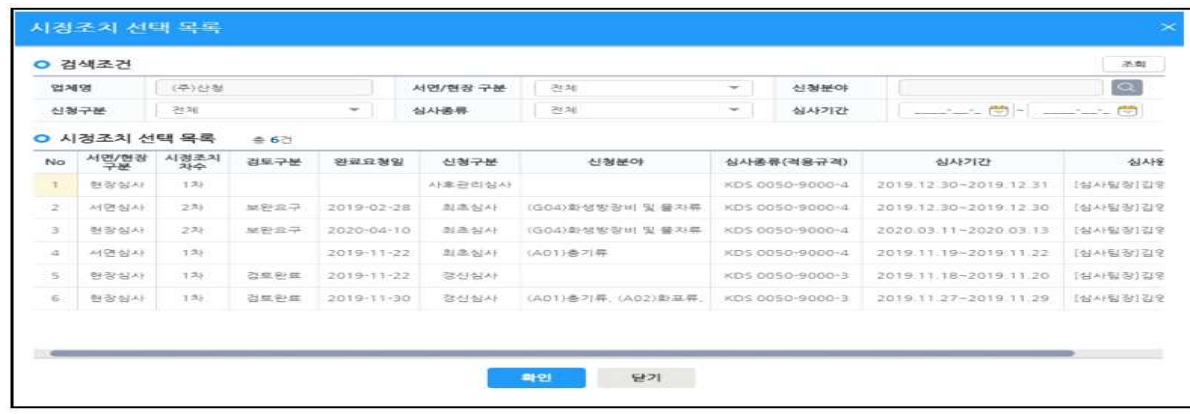

② 국방망)시정조치제출연기 검토완료 후 확인 가능합니다.

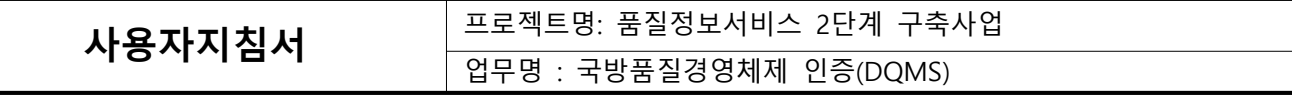

#### **1.2.4. 인증서 발급/취소 조회**

#### **1.2.4.1. 인증서 발급/취소 목록**

- 발급/취소된 인증서를 조회한다.

| ○ 검색조건            |  | 민준이 발급/취소 조회<br>제출연기신청 목록 X<br>인증서 발급/취소 조회 |                       |                |                                                                                                    |                  |            |                         |                         |               | 给封自                      | 모두 없이 많<br>$0 \leftrightarrow$ |
|-------------------|--|---------------------------------------------|-----------------------|----------------|----------------------------------------------------------------------------------------------------|------------------|------------|-------------------------|-------------------------|---------------|--------------------------|--------------------------------|
| 留 耳<br>민준서 유효기간   |  |                                             | 停设制<br>带引 13<br>19.39 |                | 전제<br>발급구분<br>$\frac{1}{\left( 1\right) }% =\frac{1}{\left( 1\right) }% =\frac{1}{\left( 1\right) }% =\frac{1}{\left( 1\right) }% =\frac{1}{\left( 1\right) }% =\frac{1}{\left( 1\right) }% =\frac{1}{\left( 1\right) }% =\frac{1}{\left( 1\right) }% =\frac{1}{\left( 1\right) }% =\frac{1}{\left( 1\right) }% =\frac{1}{\left( 1\right) }% =\frac{1}{\left( 1\right) }% =\frac{1}{\left( 1\right) }% =\frac{1}{\left( 1\right$ |                  |            |                         | $\alpha\in\mathbb{R}^n$ |               | 帶<br>商士<br>$\rightarrow$ |                                |
|                   |  |                                             |                       |                |                                                                                                    |                  |            |                         |                         |               |                          |                                |
| 00Z               |  | 업체명                                         | 주사업장                  | 발급구분           | 인증(사) 변호                                                                                                    | 제목               | 최초 인증일     | 민중서 유효기간                | 考8(系统)구축                | 150           | <b>色像社内製造車所</b><br>인증범위  | <b>DAYEVAR</b>                 |
|                   |  |                                             |                       |                |                                                                                                    |                  |            |                         |                         |               |                          |                                |
| No D              |  |                                             |                       |                |                                                                                                    |                  |            |                         |                         |               |                          | 인증 취소일                         |
| $+ 1$             |  | 平均                                          | 時出す                   | 인증서회소:         | N 25ER                                                                                                    | 인증서최소(주)산점)      | 2030-05-01 | 2019-12-03 ~ 2022-12-02 | KD5-0050-9000-4         |               | 설계. 가장 및 제조              | 2019-12-04                     |
| 2                 |  | (全)位置                                       | 누산보주)                 | 민준서취소          | 考 356                                                                                                    | 包装可制出(平)分散)      | 2020-05-01 | 2019-12-03 - 2022-12-02 | HDS 0050-9000-4         |               | 실제 개발 및 제조               | 2019-12-03                     |
| 3 日               |  | 中心型                                         | 每位制(件)                | 인준서재발급         | 项 25K直                                                                                                    | 연중서재발급 아주) 산형도   | 2020-05-01 | 2019-12-03 - 2022-12-02 | (05 0050 9000 4         |               | 4月 78 3 月五               | 2019-12-03                     |
| 4 口               |  | (中)分配                                       | (平分)                  | 인종서발급(최초)      | N 2568                                                                                                    | 인증서발급(최초)((주)신청) | 2020-05-01 | 2019-12-03 - 2022-12-02 | KDS-0050-9000-4         |               | 설계, 개발 및 제조              | 2019-12-03                     |
| 5 日               |  | 中位置                                         | (平) 公告                | 민준이발급(경신)      | 有504车                                                                                                    | 오름서발급 경신HI주 /산월) | 2019-11-07 | 2019-11-21 + 2020-04-24 | KDS 0050-9000-3         |               | 信用 开窗 觉得出                | $\sim$                         |
| $\epsilon$ $\Box$ |  | 주식회사 한청산형                                   | 传达寺                   | <b>기인증서 등록</b> | 写504集                                                                                                    | 耳幕1              | 2019-11-07 | 2019-11-07 - 2020-01-31 | XDS 0050-5000-4         | $\mathcal{N}$ | 설계:개발및계조                 | $\mathcal{V}_{\rm{c}}$         |

① 조회조건을 입력 후 조회버튼을 클릭합니다.

- ② 검색결과에서 선택 행을 더블클릭하여 인증서 발급/취소 상세 조회 화면을 호출합니다.
- ③ 인증서 재발급의뢰, 인증서 반납의뢰 : 재발급/반납의뢰 화면 호출

#### **1.2.4.2. 인증서 발급/취소 상세**

- 발급/취소된 인증서를 상세 조회/다운로드한다.

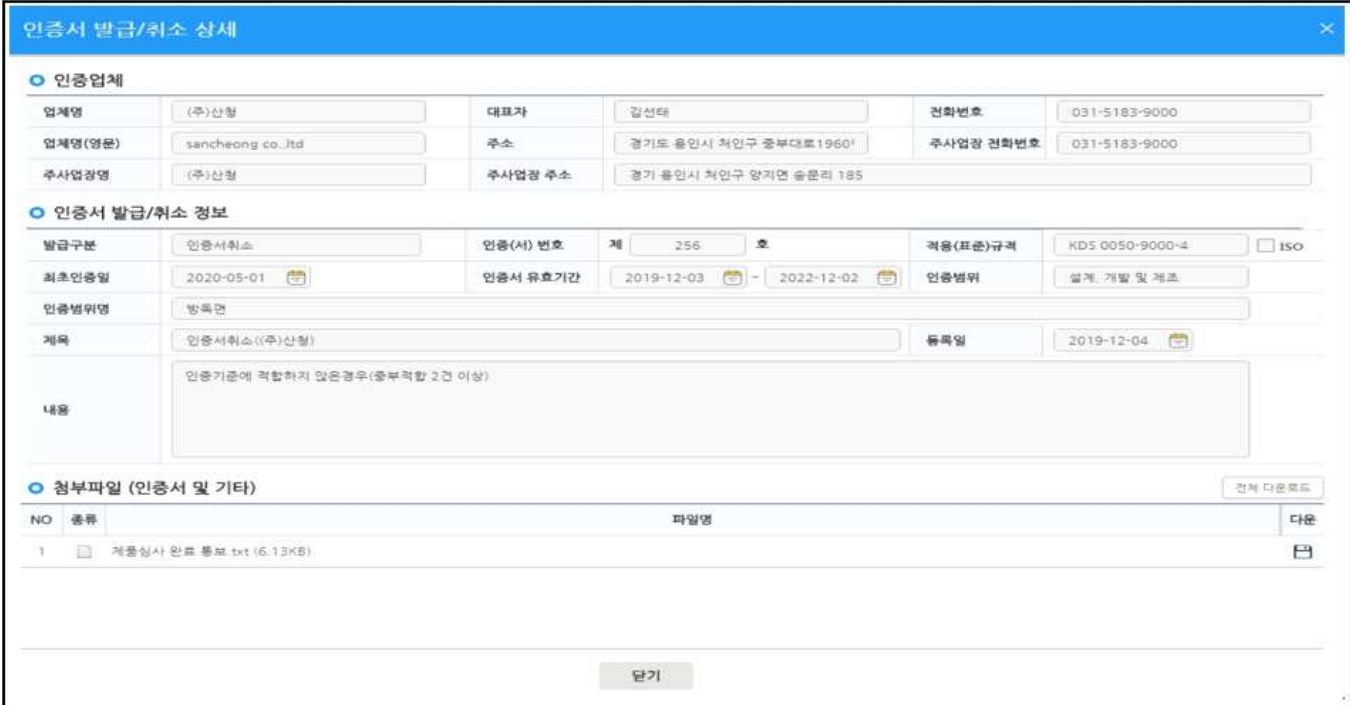

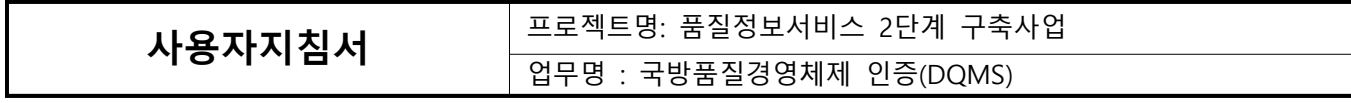

#### **1.2.5. 인증서 재발급/반납의뢰**

#### **1.2.5.1. 인증서 재발급/반납의뢰 목록**

- 인증서 재발급/반납의뢰 목록을 조회한다.

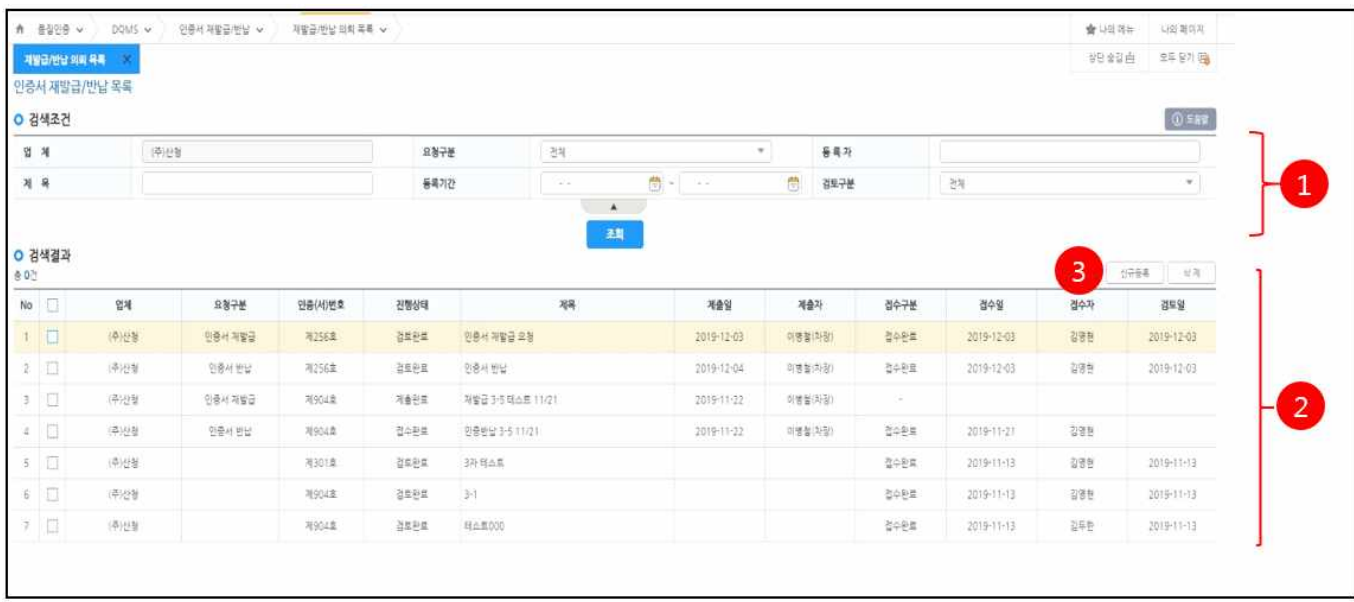

- ① 조회조건을 입력 후 조회버튼을 클릭합니다.
- ② 검색결과에서 선택 행을 더블클릭하여 시정조치 재발급/반납 상세 화면을 호출합니다.
- ③ 신규등록버튼 클릭 시 등록화면을 오픈합니다.

#### **1.2.5.2. 인증서 재발급/반납의뢰 목록**

- 인증서 재발급/반납의뢰 목록을 조회한다.

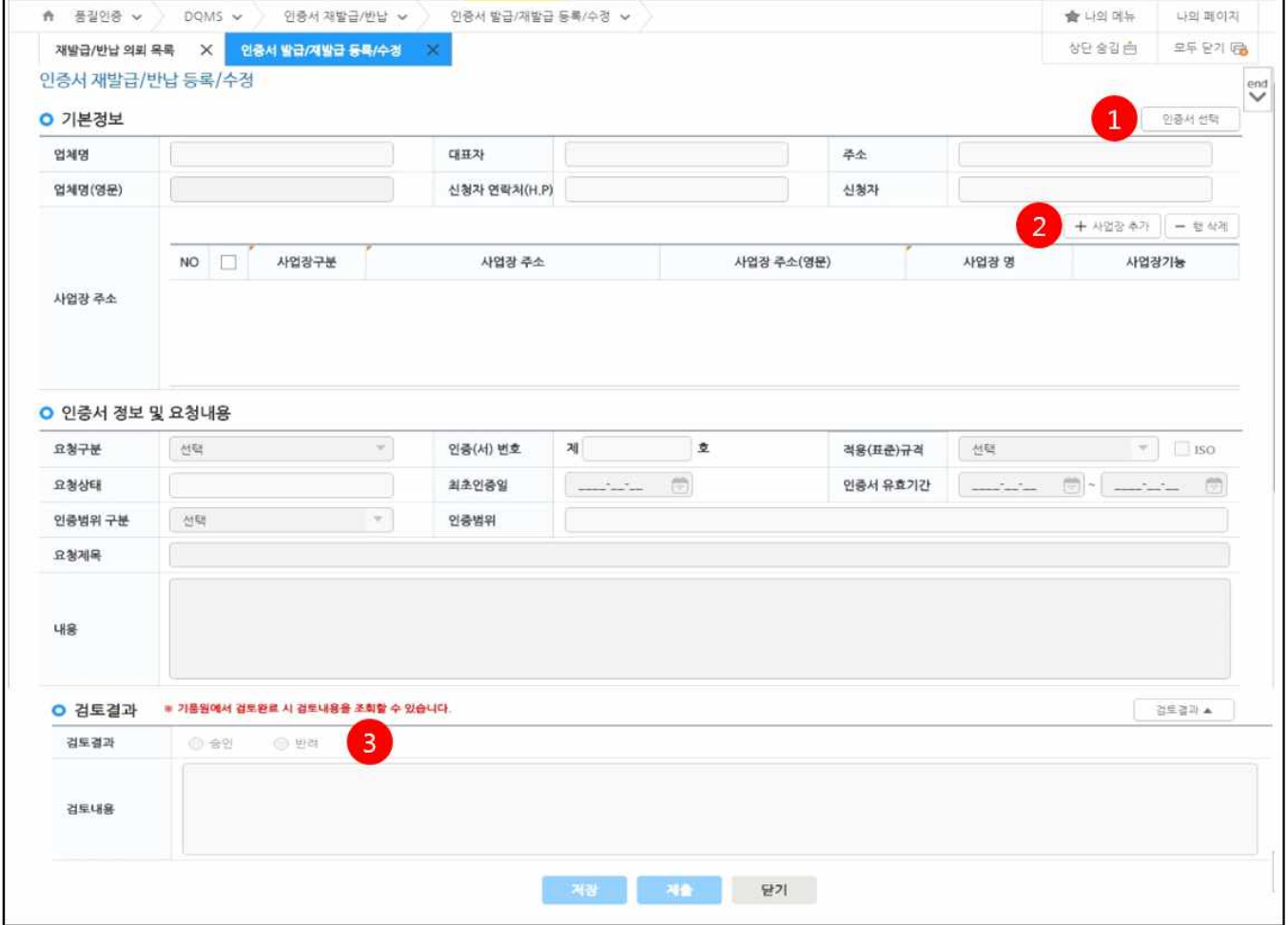

#### ① 재발급/반납할 인증서 선택 팝업을 호출.

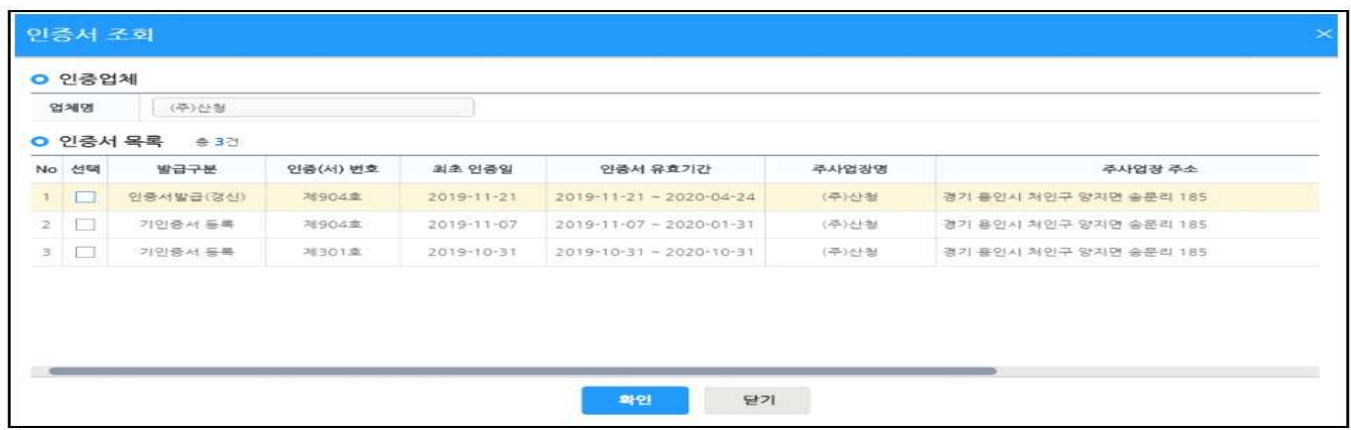

② 사업장 추가 팝업을 호출.

③ 국방망에서 검토완료 후 검토결과 및 검토내용을 확인.

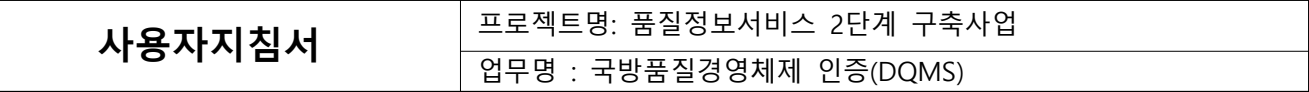

**1.2.6. 요청문서**

### **1.2.6.1. 요청문서 목록**

- 요청문서 목록을 조회한다.

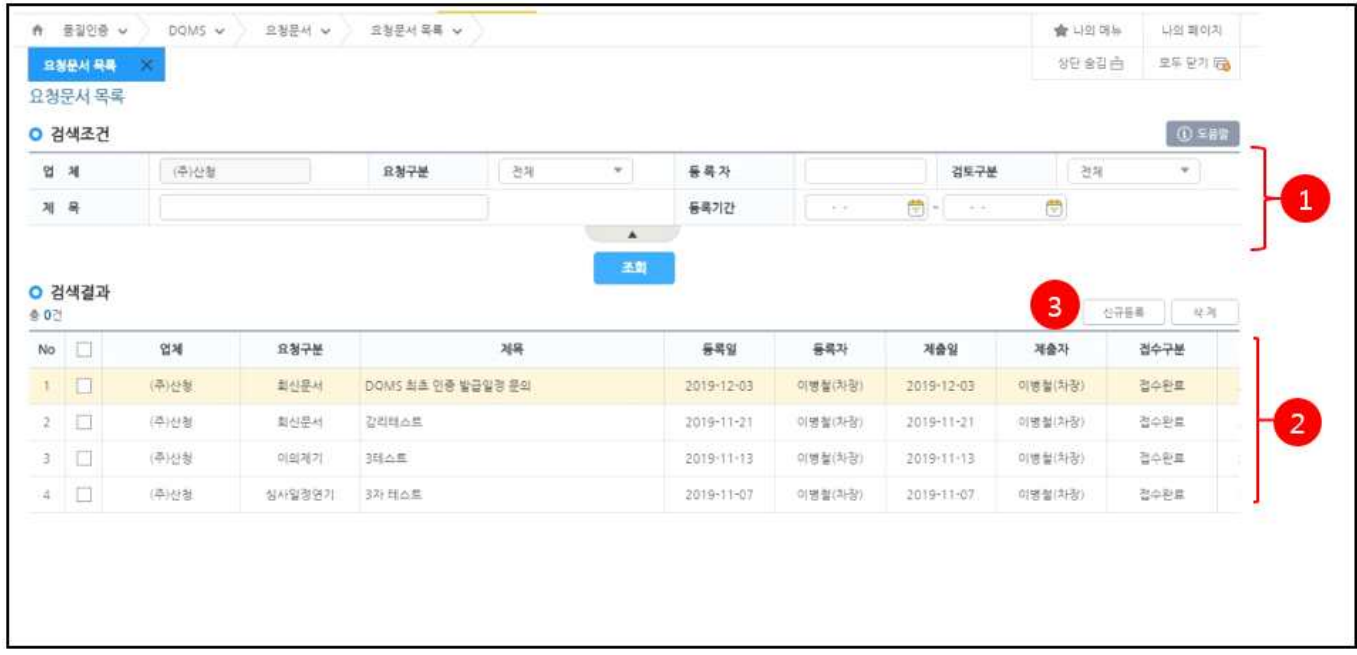

- ① 조회조건을 입력 후 조회버튼을 클릭합니다.
- ② 검색결과에서 선택 행을 더블클릭하여 시정조치 요청문서 상세 화면을 호출합니다.
- ③ 신규등록버튼 클릭 시 요청문서 등록화면을 오픈합니다.

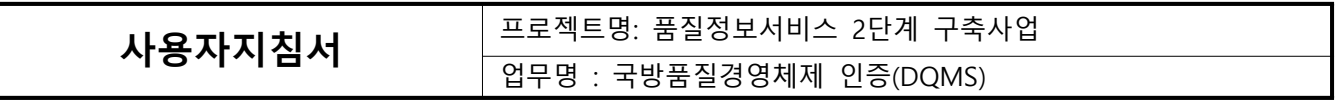

**1.2.6.2. 요청문서 상세**

 $\sqrt{ }$ 

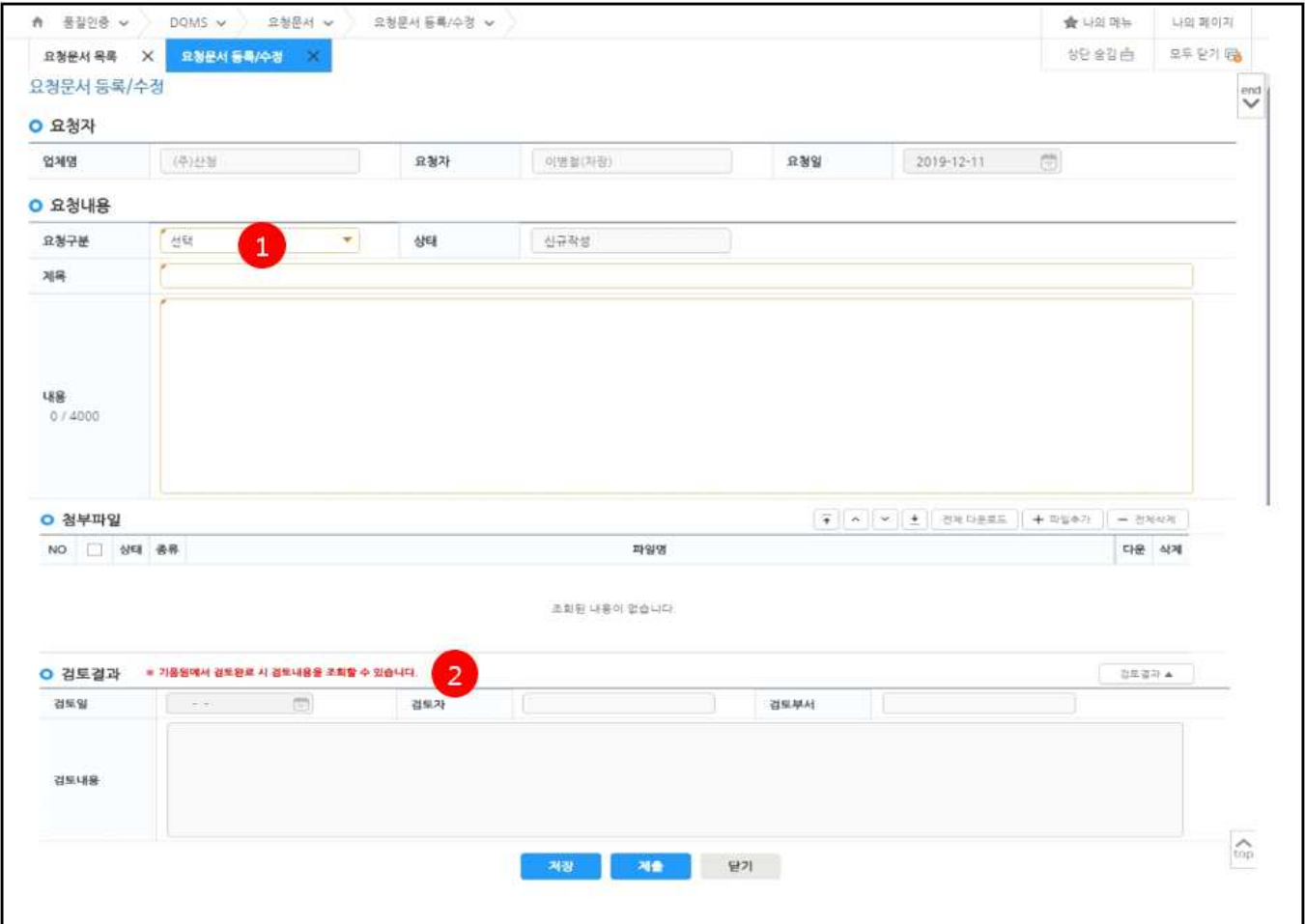

① 요청할 문서종류(심사일정연기, 이의제기, 요청문서)를 선택합니다.

② 국방망에서 검토완료 후 검토결과 및 검토내용을 확인.

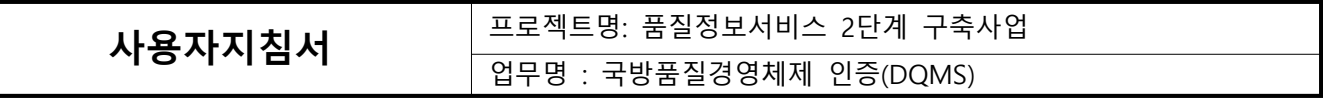

### **1.2.7. DQMS 인증현황**

Г

#### **1.2.7.1. DQMS 인증현황 목록**

- 발급된 (전 업체) 인증서 목록을 조회.

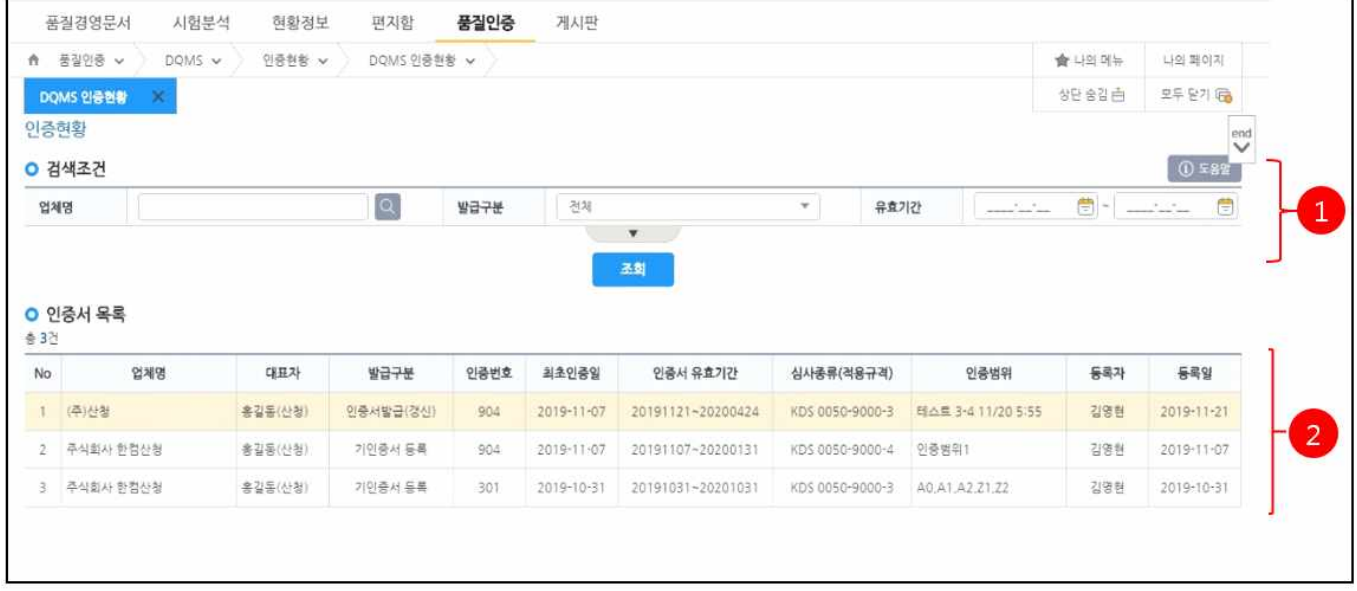

- ① 조회조건을 입력 후 조회버튼을 클릭합니다.
- ② 전업체 인증서 현황 리스트가 표시됩니다.

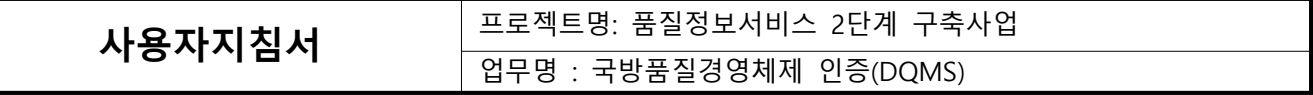

#### **1.2.8. 인증심사현장처리**

**1.2.8.1. 인증심사현장처리 목록**

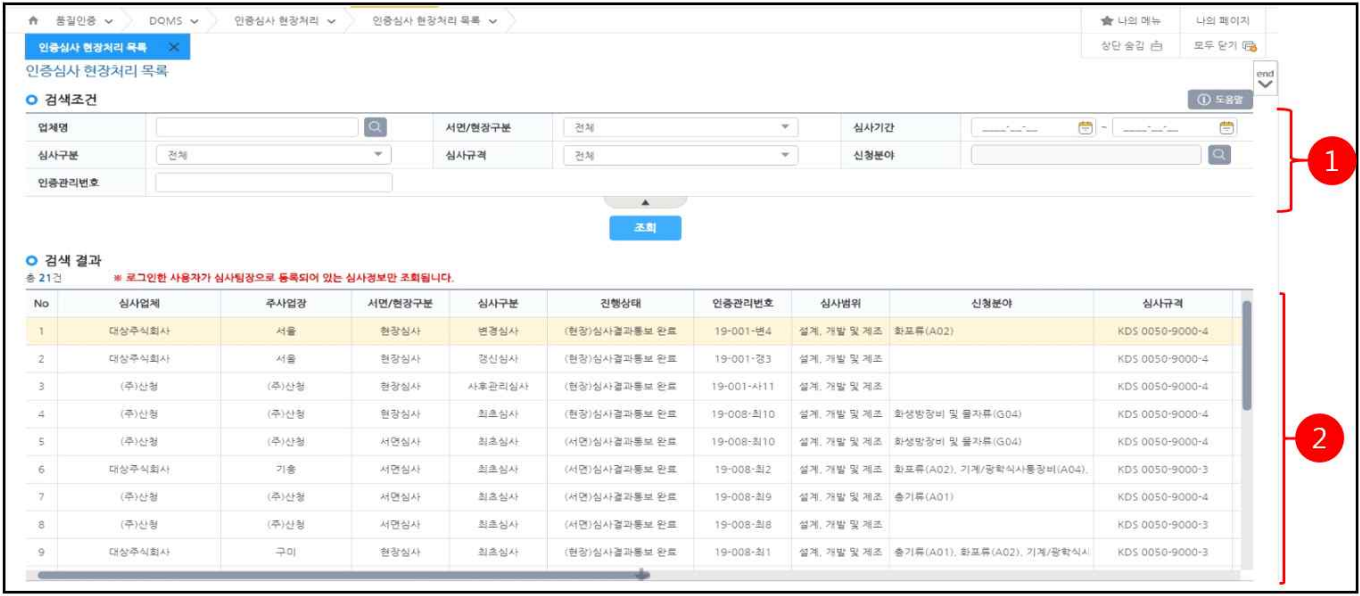

- ① 조회조건을 입력 후 조회버튼을 클릭합니다.
- ② (서면, 현장) 심사계획완료 후 인증심사 진행할 목록이 표시됩니다.
	- 로그인 사용자가 해당 심사의 심사팀장, 심사원인 목록만 표시.<br>검색결과에서 선택 행을 더블클릭하여 서면/현장심사 상세 화면을 호출합니다.

#### **1.2.8.2. 서면심사 상세**

 - " 1.1.3.2. 서면심사결과통보 등록"화면과 동일 ( 단 온나라결재가 국방망 전송기능으로 처리)

#### **1.2.8.3. 현장심사 상세**

 - "1.1.4.2 현장심사결과통보 등록"화면과 동일 ( 단 온나라결재가 국방망 전송기능으로 처리)